## HTC\_U23 設定電子郵件

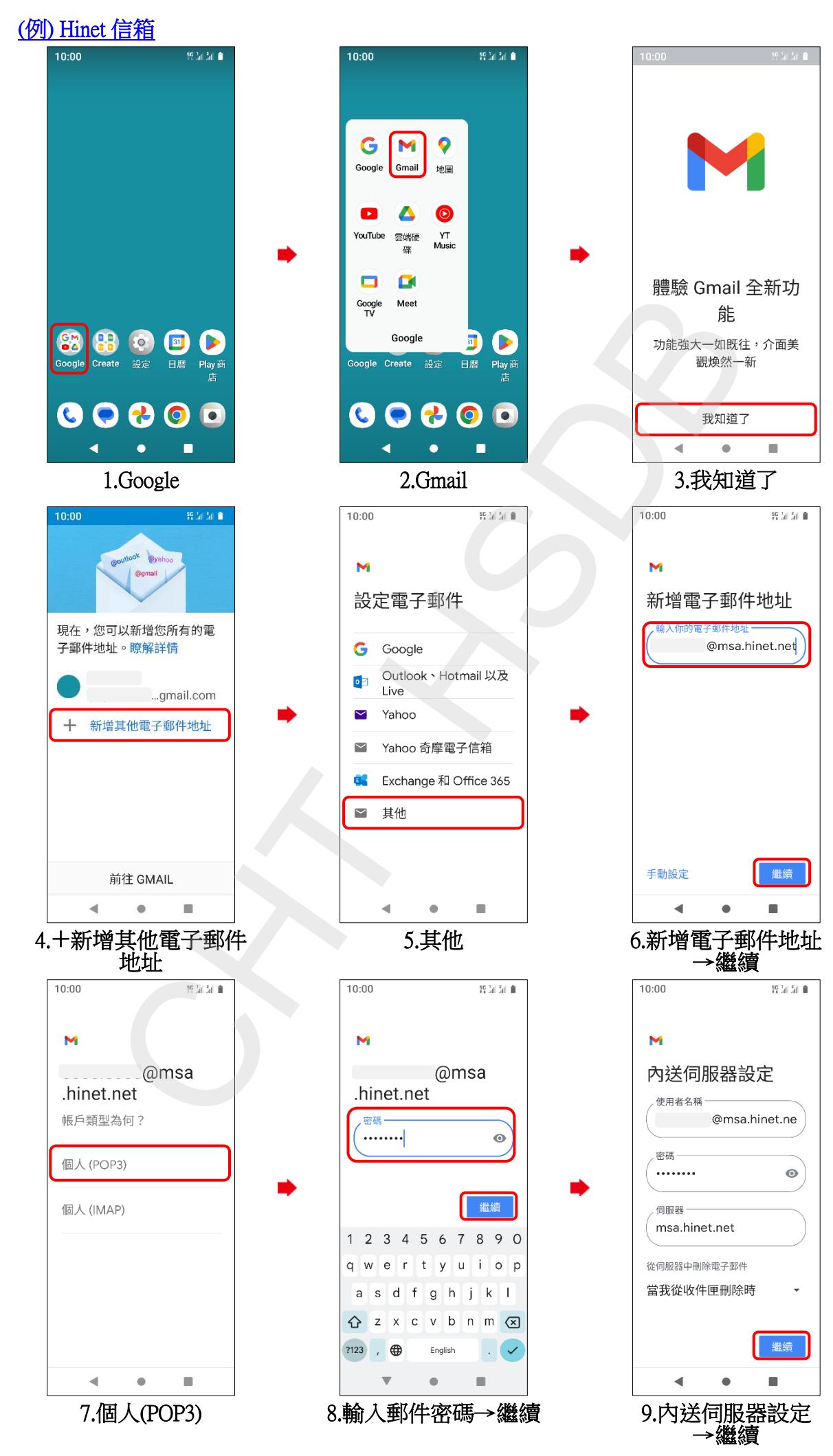

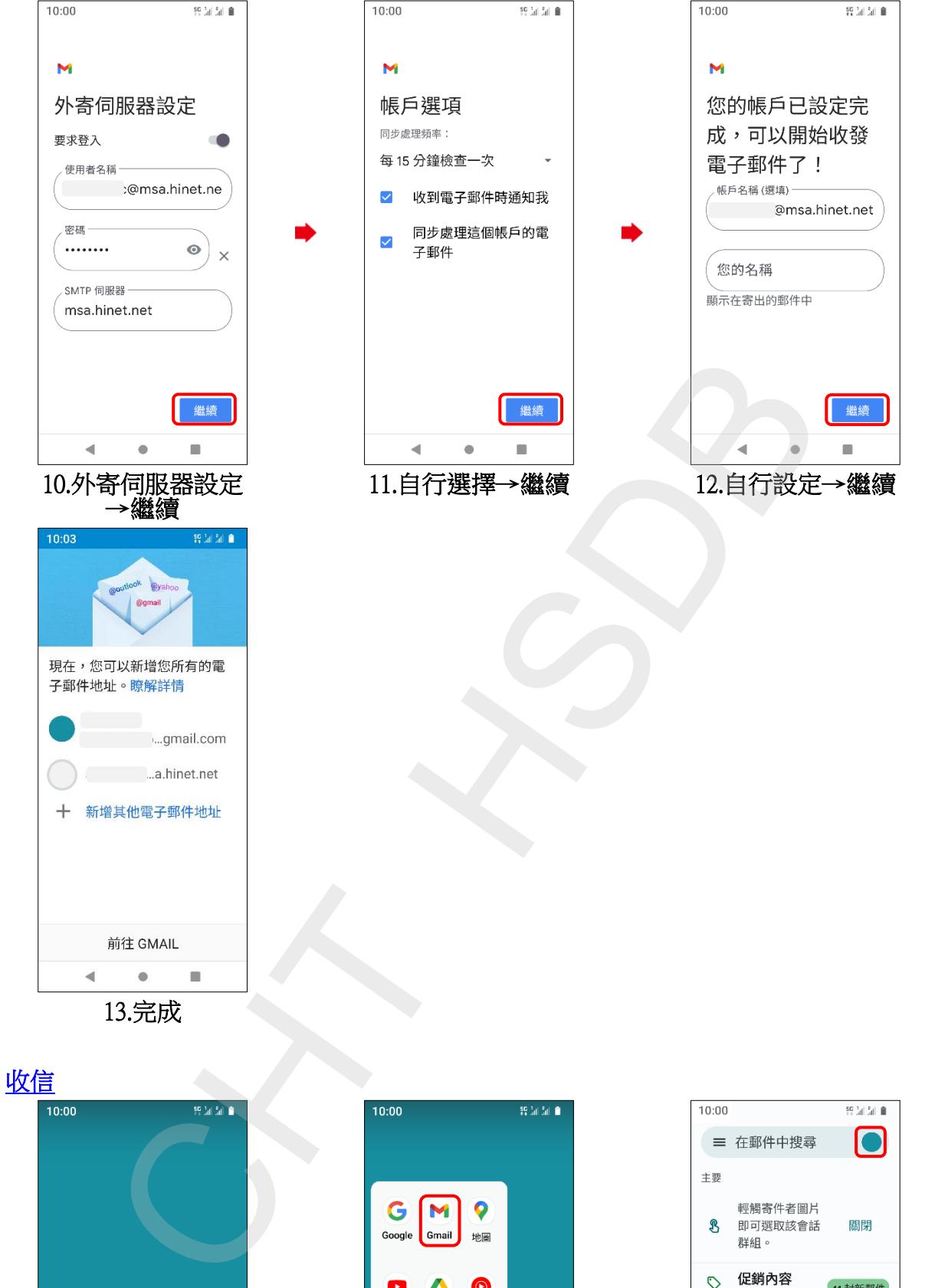

碟

 $\blacksquare$ 

Meet

 $\bullet$ 

Play

型

 $\bullet$  $\blacksquare$ 

г

٠

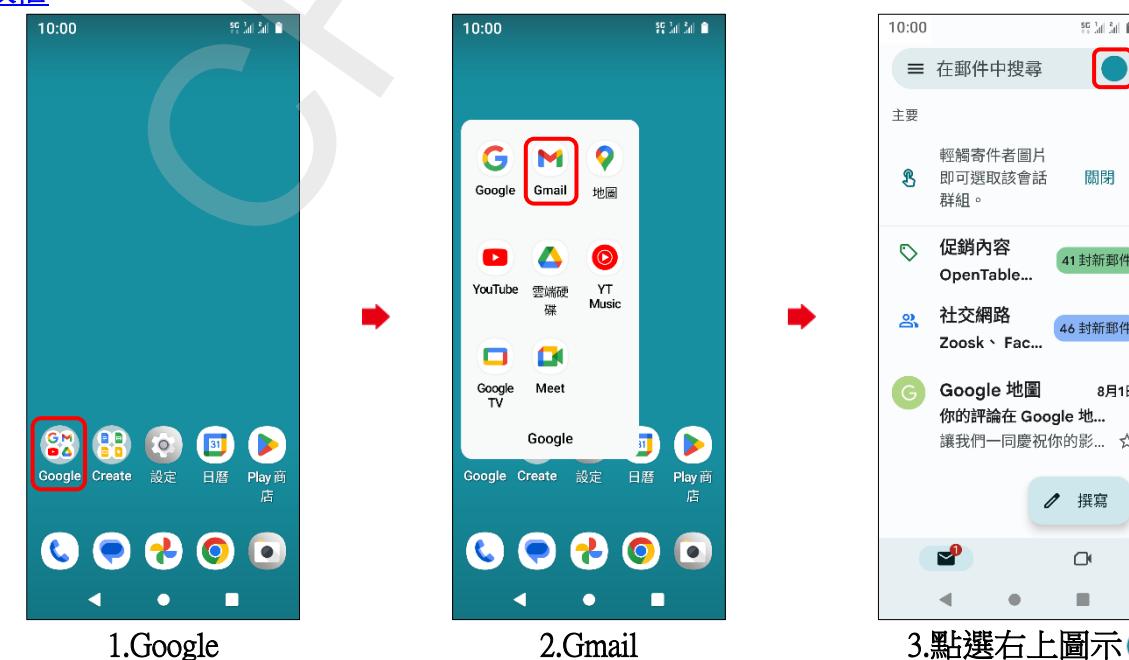

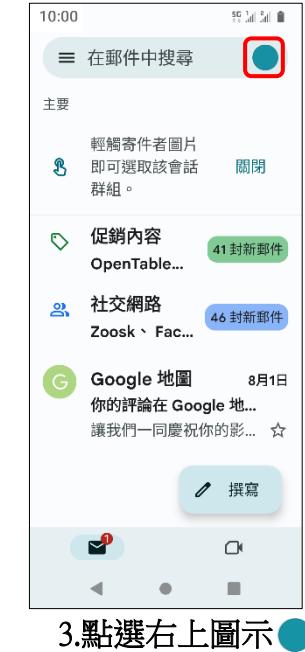

i,

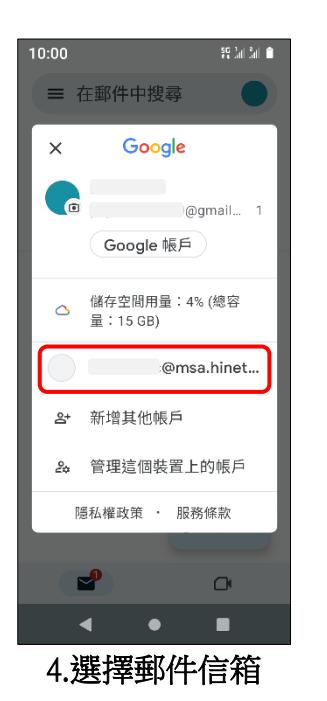

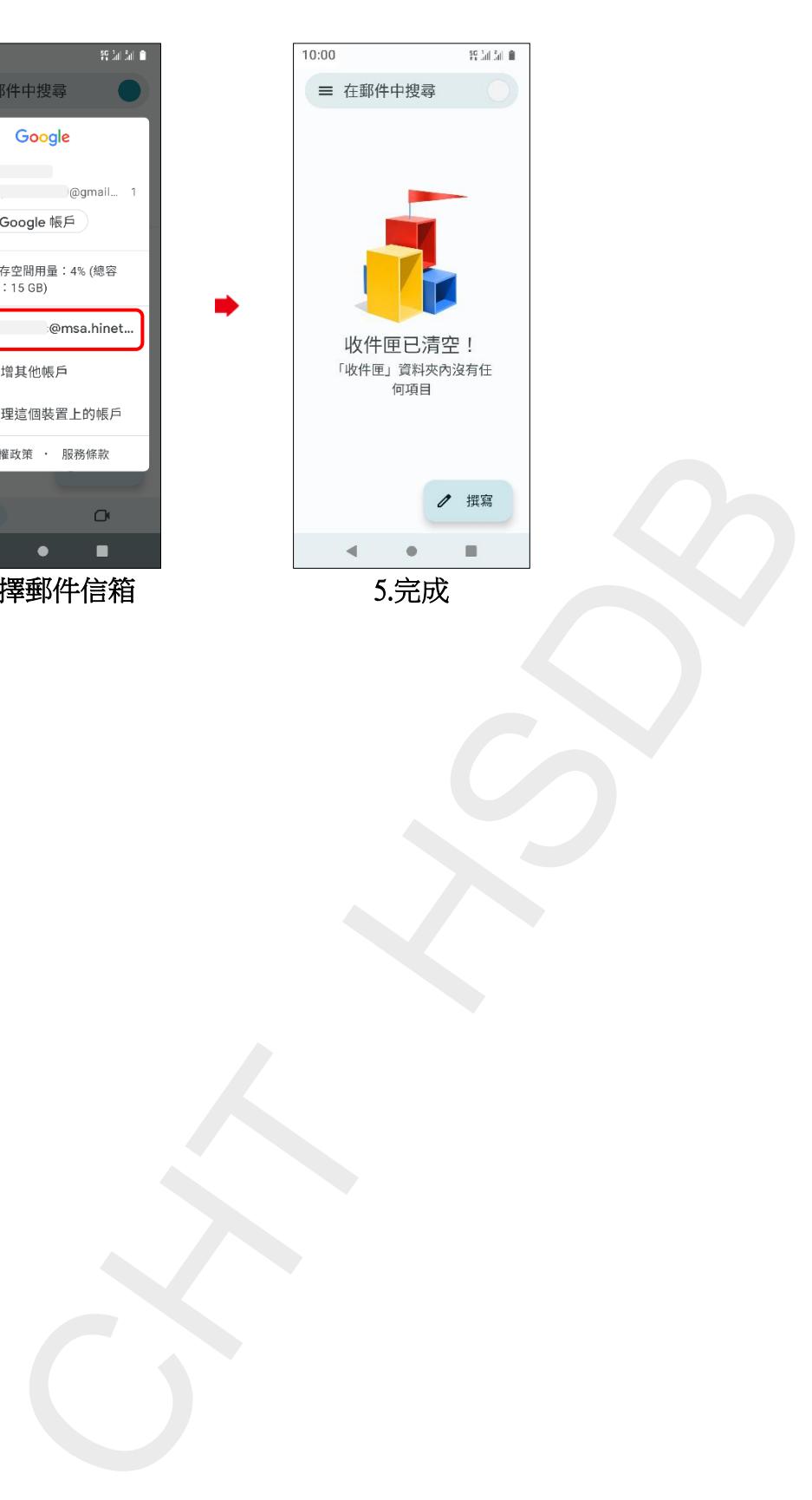

**33/2/33**